AutoCAD Crack Download

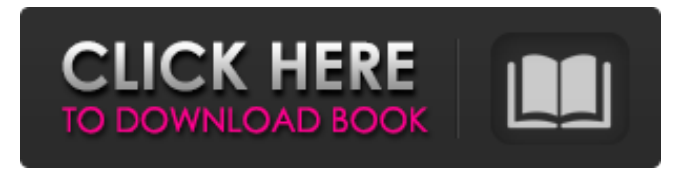

#### **AutoCAD Crack+ Patch With Serial Key Download X64 [March-2022]**

Comprehensive Technical Support: Autodesk delivers a comprehensive range of support services for AutoCAD products, including training, service contracts and consulting services. Visit Autodesk's AutoCAD Support web site to get more information. Version(s): AutoCAD 2018.1 Author and Version Information: Autodesk AutoCAD is a registered trademark of Autodesk Inc., and is produced by Autodesk Inc. License: Autodesk® AutoCAD® is a registered trademark of Autodesk, Inc., and is produced by Autodesk Inc. Your First Look at AutoCAD 2018: AutoCAD is a desktop computer-aided drafting (CAD) application software for Windows, macOS and Linux platforms. You can use it to create and modify 2D and 3D drawings, visualize and measure 3D geometry, analyze and communicate your design ideas, prepare engineering and other technical documentation and visualize data for use in AutoCAD in both the Web and mobile environments. You can also use AutoCAD's tools to convert 2D drawings into 3D geometry, create motion-based animation and assemble 3D images into a video. All AutoCAD files are compatible with other AutoCAD files, and you can work in multiple contexts, such as drafting, animation and visualization, including for web and mobile. The latest release of AutoCAD 2018 delivers a refined user interface, new features and enhancements to existing features and an extensive library of output templates and styles. AutoCAD 2018 is not backward compatible with earlier versions. Learn More AutoCAD 2018 Release Highlights General New AutoCAD User Interface: New and refined user interface enhances AutoCAD's overall look and feel, and provides improved functionality. This includes the ability to view and manage more information at once, and the ability to use the new Layout Editor to edit and create 2D drawings. New Layout Editor: The new Layout Editor allows you to create and modify the geometry of 2D drawings. It includes a variety of options that support drawing on multiple layers and advanced features to edit 2D drawing geometry. New 3D Modeling Tools: The New 3D Modeling Tools feature enables you to work with 3D geometry, modeling and object hierarchies, and new 2D drawings. Multi-User Collaboration: You can now

#### **AutoCAD Crack Activator**

The first video game based on AutoCAD was AutoCAD Game, which was based on the second AutoCAD release in 1992. AutoCAD was licensed by Take-Two Interactive, the publisher of NBA Jam and other sports games. According to designer, Travis Woo, "We built the basic engine for the first AutoCAD game in about a week and a half, and we released it on September 12, 1993." References External links AutoCAD official site Category:Computer-aided design software Category:Products introduced in 1989 Category:3D graphics software Category:AutoCADBidirectional photovoltaic power plant for hospital energy utilization. A bidirectional photovoltaic power plant (BPVPP) has been constructed and tested for hospital energy utilization. This consists of two photovoltaic power stations (BPVPS), which generate electricity from solar radiation during morning and evening peak hours and feed electricity to a hospital building during non-peak hours and full loads. The goal of this paper is to analyze the performance of the BPVPP with different power loads and determine its potential for building energy conservation, reduce peak power loads and cost. The system results in a generation of 34.9 kW during morning peak and 46.3 kW during evening peak and an electricity storage capacity of 11.33 kWh at a voltage of 12.5 V and a power of 24 kW. It is noteworthy to note that the proposed BPVPP shows good performance under different power loads and in general it can be utilized to provide electricity for all non-peak hours and all loads of a building.Greetings from Ksagatsgutl:

Part Three My last installment dealt with the search for a lost father and the legacy of Soviet war heroes. My new installment deals with the war at Tsagatsgutl from the perspective of the war's youngest participant, Adolph Hitler. Adolph Hitler in Tsagatsgutl. Adolph Hitler. In Tsagatsgutl, Hitler—fresh off his promotion to the rank of Lieutenant—began a remarkable physical transformation. He lost 30 pounds and grew a heavy, unkempt moustache. The only time he was clean-shaven was when he was pictured on Soviet propaganda posters. (He's shown below in a typical Soviet poster.) His cheeks are tanned, and his eyes look strangely a1d647c40b

## **AutoCAD With Key Download [32|64bit]**

NOTE: If you are using the keygen on an older version of Autocad the installer will ask you to update to the latest Autocad (version 2017 or later). You will then need to uninstall Autocad before installing the keygen again. To get you started. The keygen will ask you to select your installation type as follows: Check the box next to the download you want to use. Select the installation type you want to use: Save it to your Desktop. You will now need to install the keygen. Double click the keygen.exe file In the options windows, read and follow the instructions. Then click the Launch button. After launching the program, you will see the Main menu. Click the Add keygen. Fill in the fields that are required and click OK. A confirmation dialog will open. Click OK to confirm the registry values to be added. Start or stop the program in accordance with the execution dialog that will open. haka> Hi, my laptop won't wake up from hibernation. Ubuntu says it is still on but it can't find a hard disk. Do you think this could be related to the nvidia drivers and the cold I'm having? Could you point me to something I could read? hmmm, there are other things to try, but you may want to discuss this in ##hardware Okay, thank you very much! Hi Anyone have a grub2 entry that will show on their screen during boot I added it to /etc/grub.d/40\_custom, but it isn't working Every time I try and boot I just get a grub> zzzz3, did you did an update-grub? ioria: I did, but still no go zzzz3, you added it to /etc/grub.d/40\_custom but it is not finding the entry? ioria: Do you know what file /etc/grub.d/40\_custom looks for?

### **What's New in the?**

Add comments to your design and make sure you get the attention you want with rich annotation tools that support direct markup writing. Export drawings as image files or JPGs to present your design in high-quality formats. (video: 1:25 min.) Drawing Management: Easily resize and edit shapes in large drawings and master drawings with high performance tools, including a new 2D editing area and a redesigned File|Group command. (video: 1:15 min.) Add navigation controls to your drawings using in-place annotation, a new Control|Annotate and Undo command. Quickly perform edits such as rotate, mirror, or move. Set drawing controls to visible or hidden while annotating to see and modify properties that are common to most drawing types. (video: 1:23 min.) Selection Tools: Make every selection count, find and replace, and manage objects faster than ever. Add borders to select objects, and easily snap to surfaces and dimensions. Automatically split selected objects with the new Select|Split command. Find things quickly with powerful search and replace tools. (video: 1:14 min.) Perform revisions that integrate your selections, remove unnecessary data, and correct and move all selected objects quickly with the new Edit|Select|Merge command. More efficient node searching and editing lets you easily edit and navigate the tree of nodes. (video: 1:26 min.) 2D Editing Area: Shape your models with greater freedom than ever before. In addition to supporting the most commonly used path-based editing operations, such as create, change, delete, and insert, the new command line now supports editing with a 2D drawing area. (video: 1:18 min.) 3D Editing Area: Redesign and reorganize the 3D environment to work more effectively for you, including a new large, high-resolution 3D grid for faster placement and rotations. Use a 3D+ modeling mode to create the ideal 3D view for your design. (video: 1:09 min.) Undo command: Use a single Undo command to perform multiple edits at once, including deletions and insertions. With the new Undo group command, you can store up to five sets of edits within a single Undo group. (video: 1:16 min.) Navigate and work more quickly with tools that perform different edits

# **System Requirements For AutoCAD:**

Windows 10 64bit macOS High Sierra 10.13.6 Chrome Version 52 Steam Version 2.8.0 Key Activation You can choose if you want to play for free or spend some money, it's up to you! Once you buy the game, you will get an email and some kind of request with a game key that will allow you to download the game, for a couple of days. The game is single player but you can play online with your friends and other players. We hope you enjoy the game